## **Ordering**

The Ordering model demonstrates the use of Alf as the action language within an executable model using State Machines. It includes the following diagrams:

- Order Classes A Class diagram of an Order consisting of multiple OrderLineItems, placed by a Customer, which may be paid using a CreditCard.
- Order Behavior A State Machine diagram of the active Behavior of an Order.
- CreditCardCharge\_Behavior A State Machine diagram of the active Behavior of a CreditCardC harge (this is just a stub for testing purposes).
- Customer\_Behavior A State Machine diagram of the active Behavior of a Customer (this is
  just a stub for testing purposes).
- Test A Class diagram of a simple Test Class with a classifier behavior that acts as a test
  driver

Alf is used to define the behavior of all Operations in the *Order Classes* model, entry Behaviors in all the state machines and the classifier behavior for *Test*. To view any of the Alf code, open the Alf editor window (select **Windows > Alf**) and then select the desired Operation, entry Behavior or Activity. The Alf code will appear in the window.

## To run the test

- 1. Select Simulation > Run on the class Test.
- Set the Animation speed to maximum (even if it looks like it is already at maximum, make sure the slider is all the way to the right).

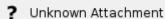

- 3. Click on the **Start** butto
- 4. When the run pauses, select Order\_Behavior in the Sessions tab.
- 5. Select SubmitCharge under Trigger.
- Select CreditCardCharge\_Behavior in the Sessions tab (this State Machine should be in the State Verifying at this point).
- 7. Select either ChargeApproved or ChargeDenied under Trigger.
- 8. Select Order\_Behavior in the Sessions tab.
- If ChargeDenied, then Order\_Behavior should be in State Payment Not Approved. Select either SubmitCharge or OrderCancelled under Trigger. If SubmitCharge, go back to step 7.
- If ChargeApproved, then Order\_Behavior should be in State Awaiting Delivery. Select OrderDelivered under Trigger.

## Related pages

Using Alf for Operation methods

Using Alf for State Behaviors

Using Alf for classifier behaviors

Running a model with Alf